## **DAFTAR ISI**

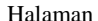

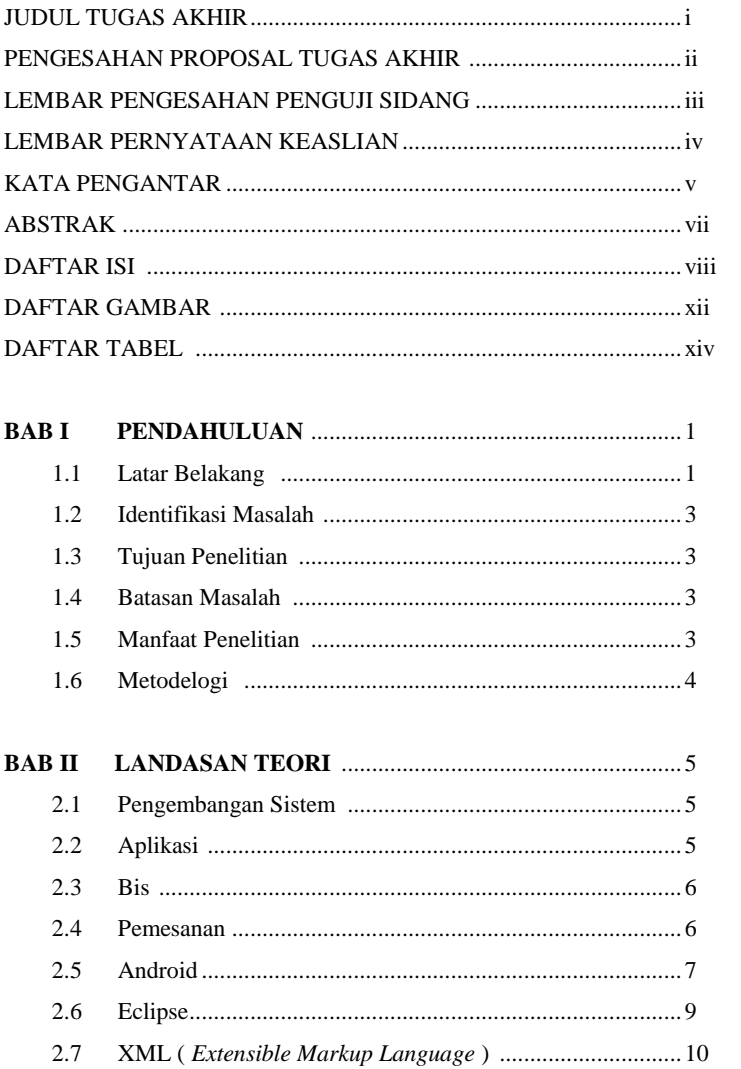

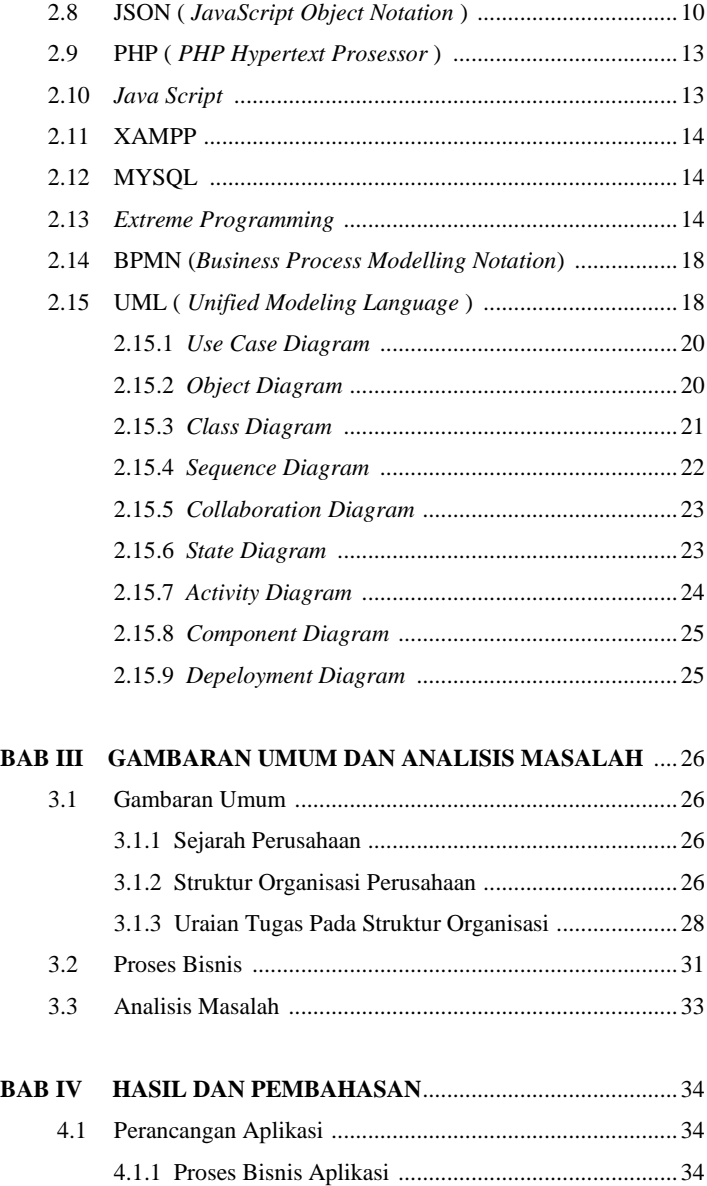

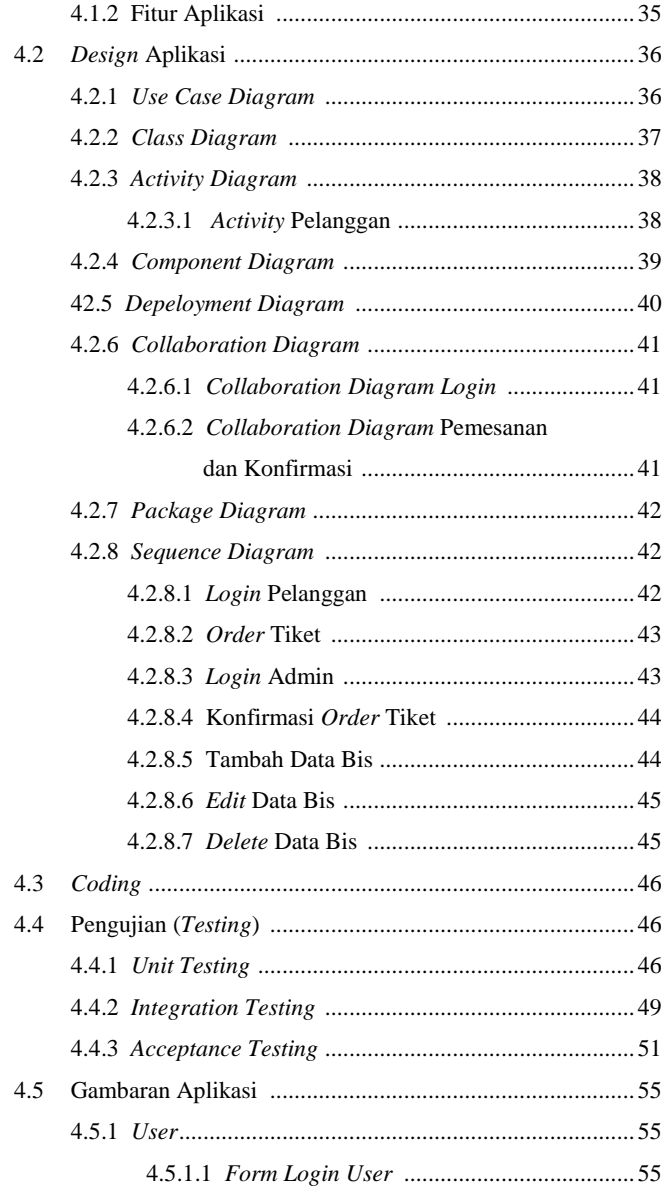

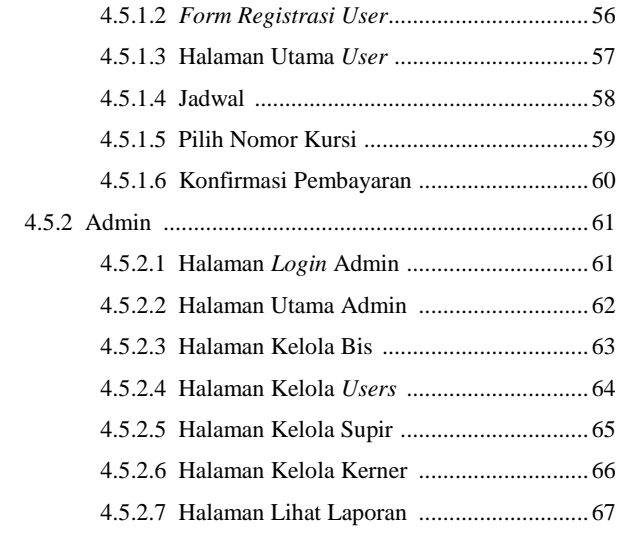

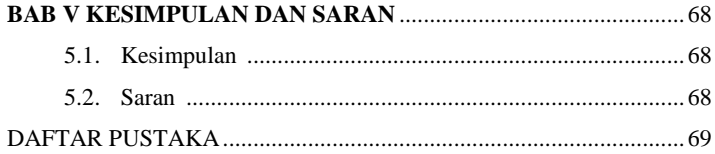